## Alumni (ex-aluno) - Orientações Gerais 20/05/2024 18:44:45

## **Imprimir artigo da FAQ**

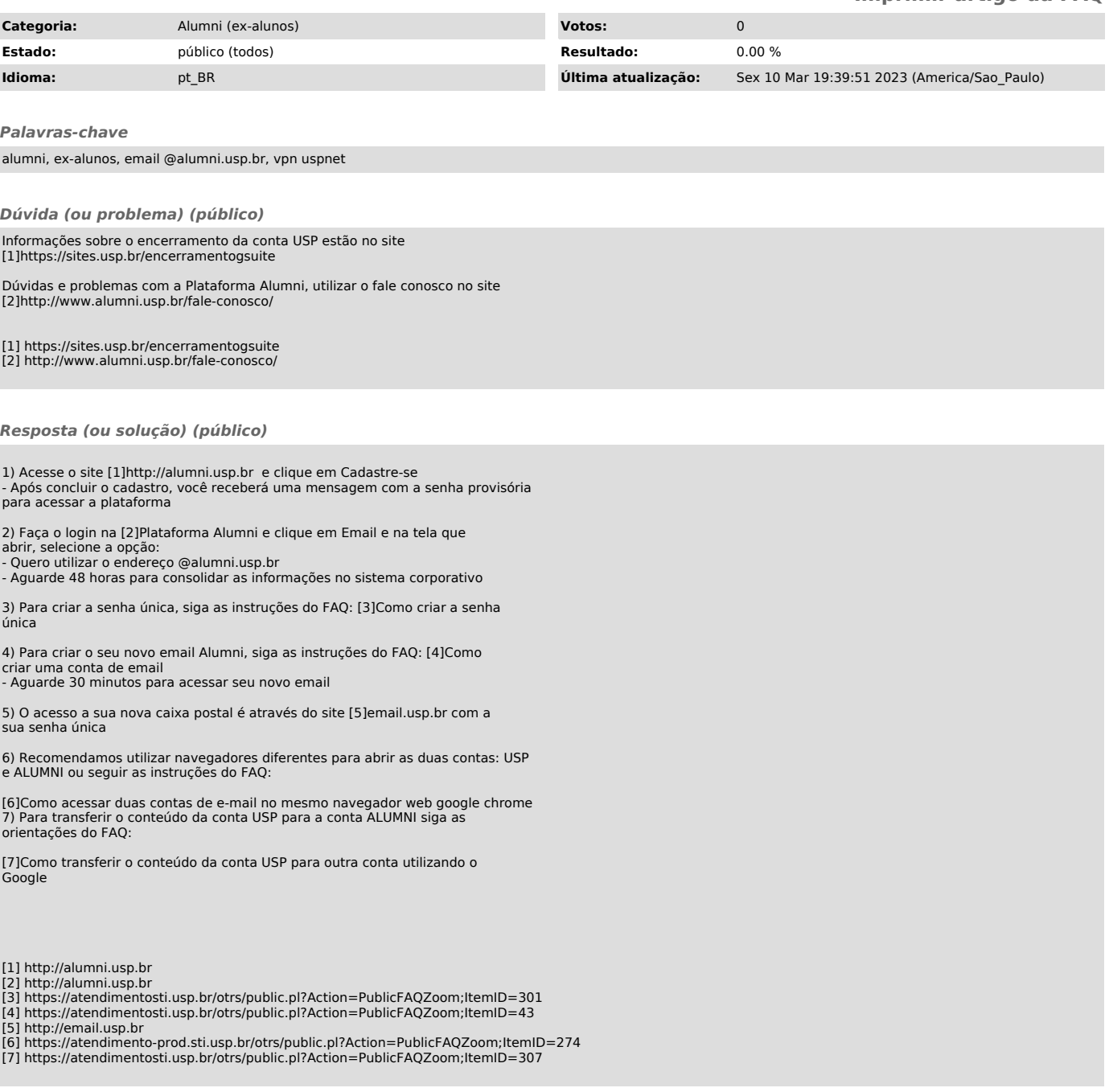